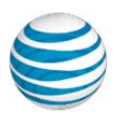

## AT&T NetBond™ troubleshooting guide

If you are unable to connect to applications hosted by a Cloud Service Provider (CSP) across your NetBond connection, take the following troubleshooting steps. This will begin to isolate the issue – additional steps may be necessary with your Cloud Service Provider or other AT&T Teams.

Attempt a ping from an endpoint on MPLS network (Point A on diagram below) to the IP assigned to the CSP edge router (Point C). NOTE, this is the 2nd IP from the NetBond VLAN.

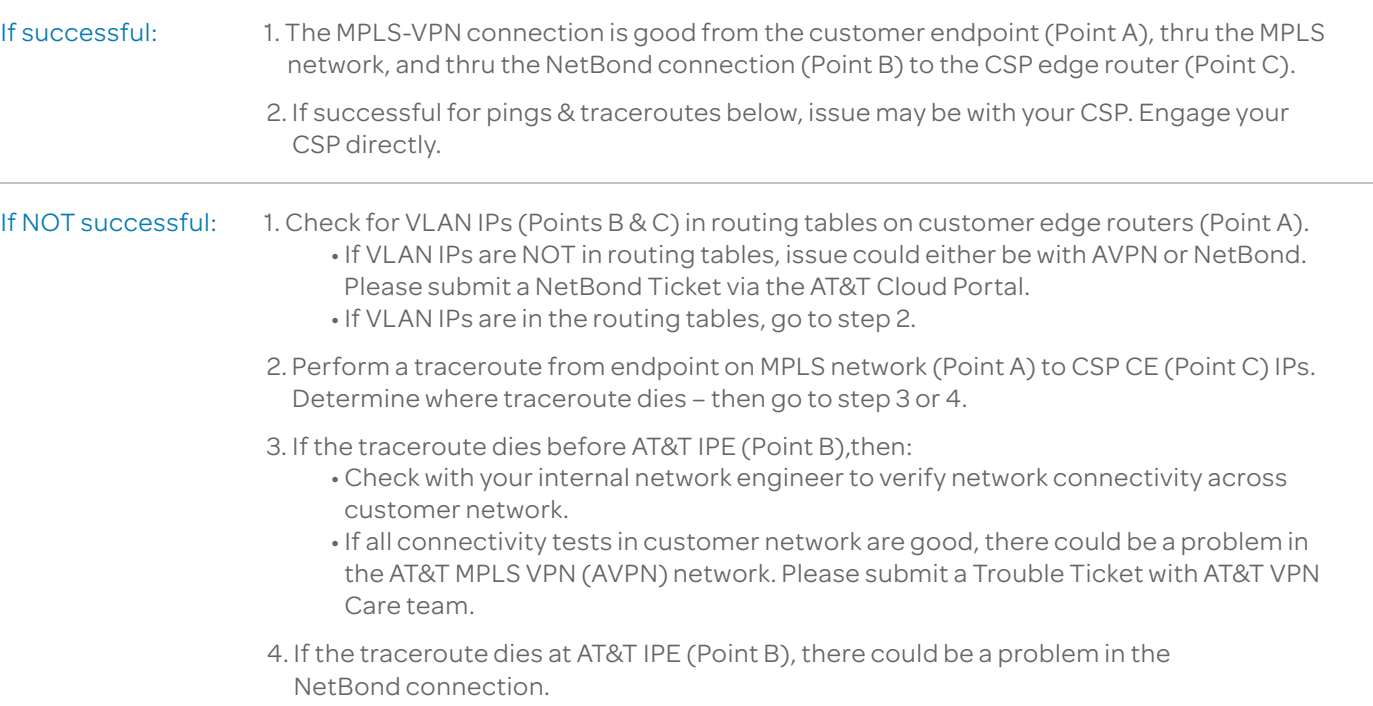

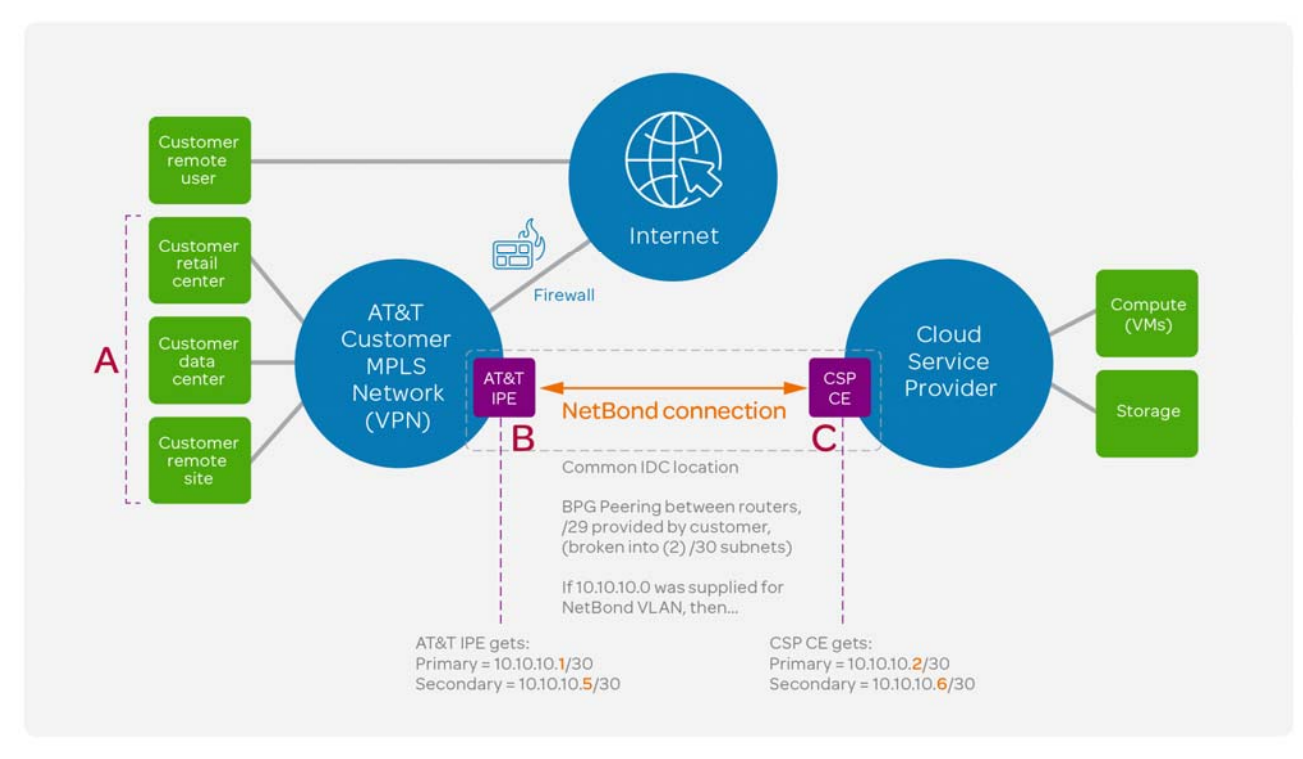

©2015 AT&T Intellectual Property. All rights reserved. AT&T and Globe logo are registered trademarks of AT&T Intellectual Property.